#### Course Code COMP 1001 Course Title Exploring Multimedia and Internet Computing

#### Course Description

This course is an introduction to computers and computing tools. It introduces the organization and basic working mechanism of a computer system, including the development of the trend of modern computer system. It covers the fundamentals of computer hardware design and software application development. The course emphasizes the application of the state-of-the-art software tools to solve problems and present solutions via a range of skills related to multimedia and internet computing tools such as internet, e-mail, WWW, webpage design, computer animation, spread sheet charts/figures, presentations with graphics and animations, etc. The course also covers business, accessibility, and relevant security issues in the use of computers and Internet. [Exclusion(s): ISOM 2010, any COMP courses of 2000-level or above]

## List of Topics

- Week01 Introduction, Hardware
- $\bullet$  Week02 Software
- $\bullet$  Week03 Software
- Week04 Internet and Mobile Computing
- Week05 World Wide Web (WWW)
- $\bullet$  Week06 Computers in Society
- $\bullet$  Week07 Graphics
- Week08 Multimedia
- Week09 Copy Right, Internet Security
- $\bullet$  Week10 HTML
- $\bullet$  Week11 Digital Age
- Week12 Course Project  $Q&A$
- Week13 Exam Review

Lecture given once a week is the primary media of instruction. Most of them are supplemented by video lectures (the e-learning files). In the lectures, the instructor talks about subjects following the calendar below. In the lab sessions, students will have the opportunity to get some hands-on experience with subjects or tools relevant to that taught earlier.

# Lab Topics

- Introduction
- MIT App Inventor
- Programming Basics
- Android Game
- $\bullet$  GIMP

COMP1001 Page 1 of 2 Spring 2023-24

# • Microsoft Word/Excel/PowerPoint

**Textbooks**  $N/A$ 

Reference books  $N/A$ 

## Grading Scheme

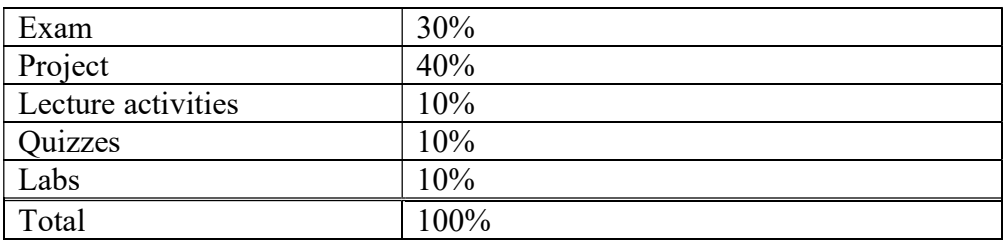

## Course Intended Learning Outcomes

After taking this course, students will have achieved the following outcomes:

- Acquire basic understanding of the mechanism a computer system, multimedia and internet computing, and social issues.
- Be competent with basic software tools such as Microsoft Office to solve problems and present solutions in documents or presentations.
- Design a simple Android app involving text and multimedia components.

Assess Rubrics

N/A